#### **Memory and Arrays** CSE 333

**Instructor:** Hannah C. Tang

#### **Teaching Assistants:**

Zohar Le

Deeksha Vatwani Hannah Jiang Jen Xu Leanna Nguyen Nam Nguyen Sayuj Shahi

Tanay Vakharia Wei Wu Yiqing Wang

# **Administrivia (1)**

- ❖ Exercise 0 was due this morning
	- Any significant problems getting it done?
		- If unusual situation, please contact the staff with an email message so we can help
	- Sample solution will be posted late today and linked to calendar
		- Requires CSE login; please do not distribute
			- Non-CSE students should have received guest accounts for the quarter. Let us know (email to cse333-staff) if you're not set up, but we'll probably need for you to contact support[at]cs to get it resolved
- ❖ Exercise 1 out today, due Friday morning @ 11 **am**

# **Administrivia (2)**

- ❖ Reference system for grading is *current* CSE lab/attu/VM
	- For both exercises and homework (project) code
	- $\blacksquare$  It's your job to be sure your solution(s) work there
		- Just because it works on ReallyCoolLinuxDistribution® doesn't mean it necessarily works on other Linux systems, including ours – there are lots of subtle differences between Linux systems that can cause problems

# **Administrivia (3)**

- ❖ Homework 0 gitlabs out now, spec later today
	- Due Monday @ 10 **pm**
	- **E** Logistics and infrastructure for projects  $-$  should be quick
- ❖ Homework 1 will be posted and pushed to repos this weekend – read and get started as soon as it's out
	- Linked list and hash table implementations in C
	- Please read the spec and start looking at the code this weekend
		- For large projects, you must pace yourself so if something baffling happens, you can let it go for the day and come back to it tomorrow

## **Lecture Outline**

- ❖ **C's Memory Model** (refresher)
- ❖ Pointers (refresher)
- ❖ Arrays

### **OS and Processes**

- ❖ The OS lets you run multiple applications at once
	- An application runs within an OS "process"
	- The OS timeslices each CPU between runnable processes
		- This happens *very quickly*: ~100 times per second

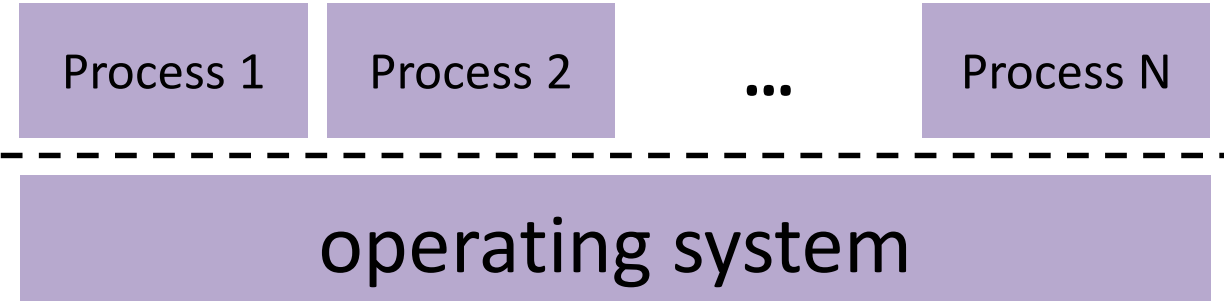

### **Processes and Virtual Memory**

- ❖ The OS gives each process the illusion of its own private memory
	- Called the process' address space
	- Contains the process' virtual memory, visible only to it (via translation)
	- 2<sup>64</sup> bytes on a 64-bit machine

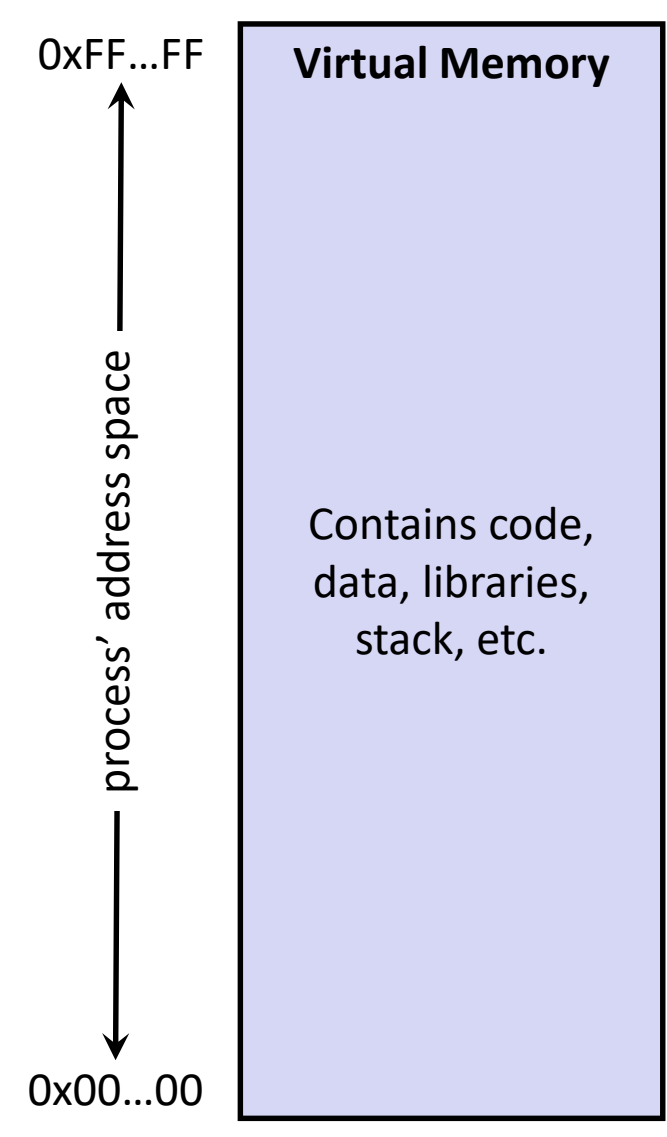

# **Loading**

- ❖ When the OS loads a program it:
	- 1) Creates an address space
	- 2) Inspects the executable file to see what's in it
	- 3) (Lazily) copies regions of the file into the right place in the address space
	- 4) Does any final linking, relocation, or other needed preparation

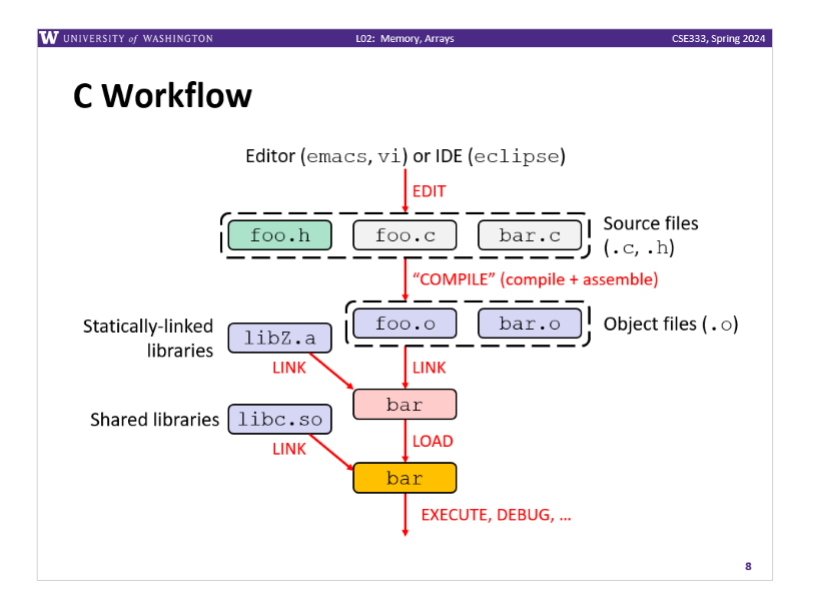

# **Loading**

- ❖ When the OS loads a program it:
	- 1) Creates an address space
	- 2) Inspects the executable file to see what's in it
	- 3) (Lazily) copies regions of the file into the right place in the address space
	- 4) Does any final linking, relocation, or other needed preparation

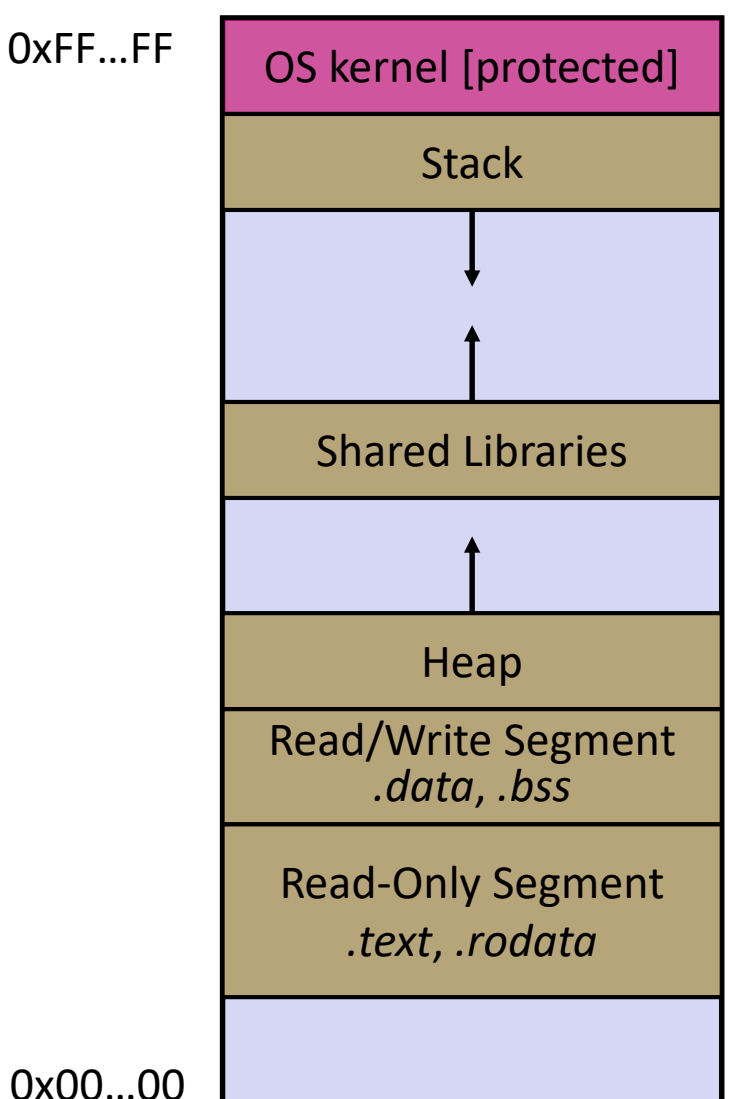

## **Memory Management**

- ❖ *Local* variables on the Stack
	- **Automatically** allocated and freed via calling conventions (push, pop, mov)
- ❖ *Global* and *static* variables in Data
	- **Example 3 Statically** alocated/freed when the process starts/exits
- ❖ *Dynamically-allocated* data on the Heap
	- malloc() to request; must call free() to release, otherwise memory leak

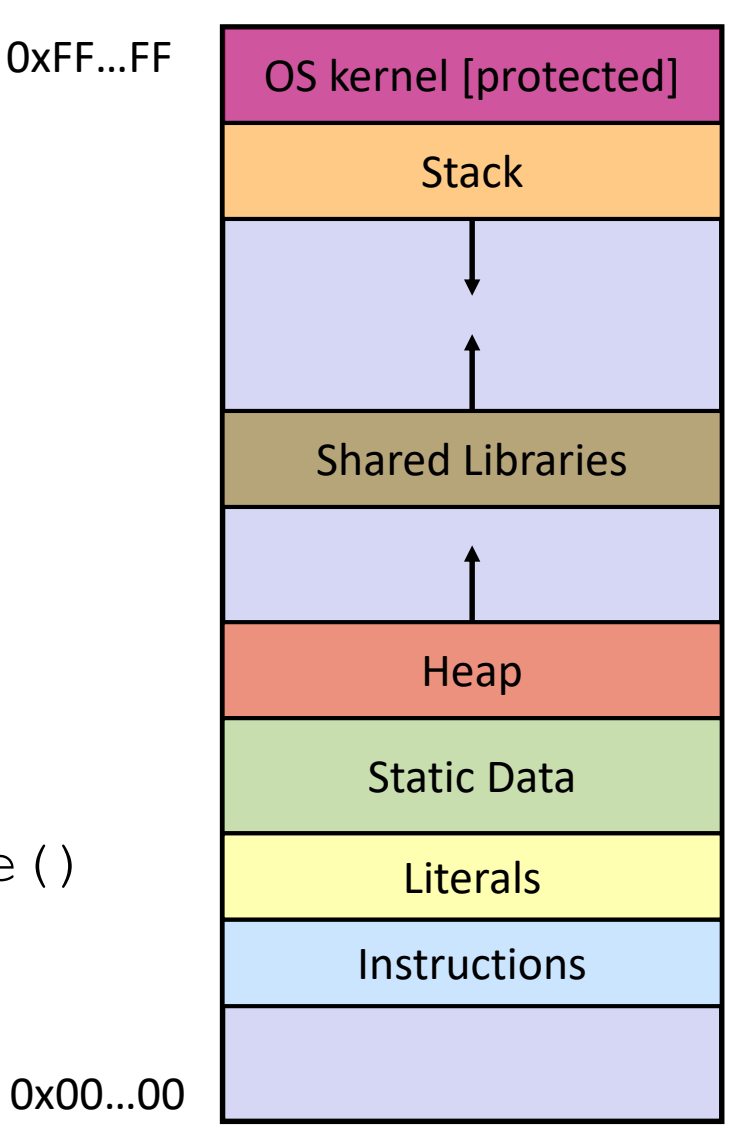

## **Review: The Stack**

- ❖ Used to store data associated with function calls
	- Compiler-inserted code manages stack frames for you
- ❖ Stack frame (x86-64) includes:
	- Address to return to
	- Saved registers
		- Based on calling conventions
	- Local variables
	- Argument build
		- Only if > 6 used

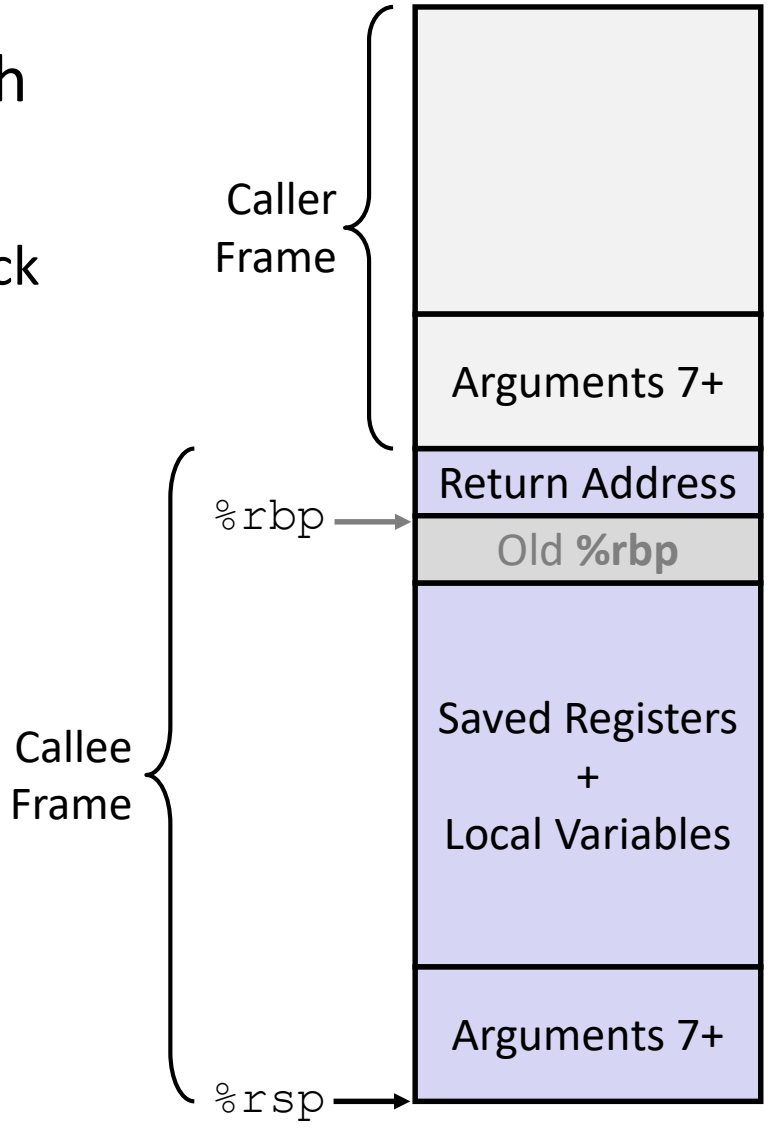

}

#### **Stack in Action** #include <stdint.h> int **f**(int, int); int **g**(int); int **main**(int argc, char\*\* argv) { int  $nl = f(3,-5)$ ;  $nl = q(n1);$ } int **f**(int p1, int p2) { int x; int  $a[3]$ ; ...  $x = g(a[2])$ ; return x; } int **g**(int param) { return param \* 2; stack.c Note: arrow points to *next* instruction to be executed (like in gdb).

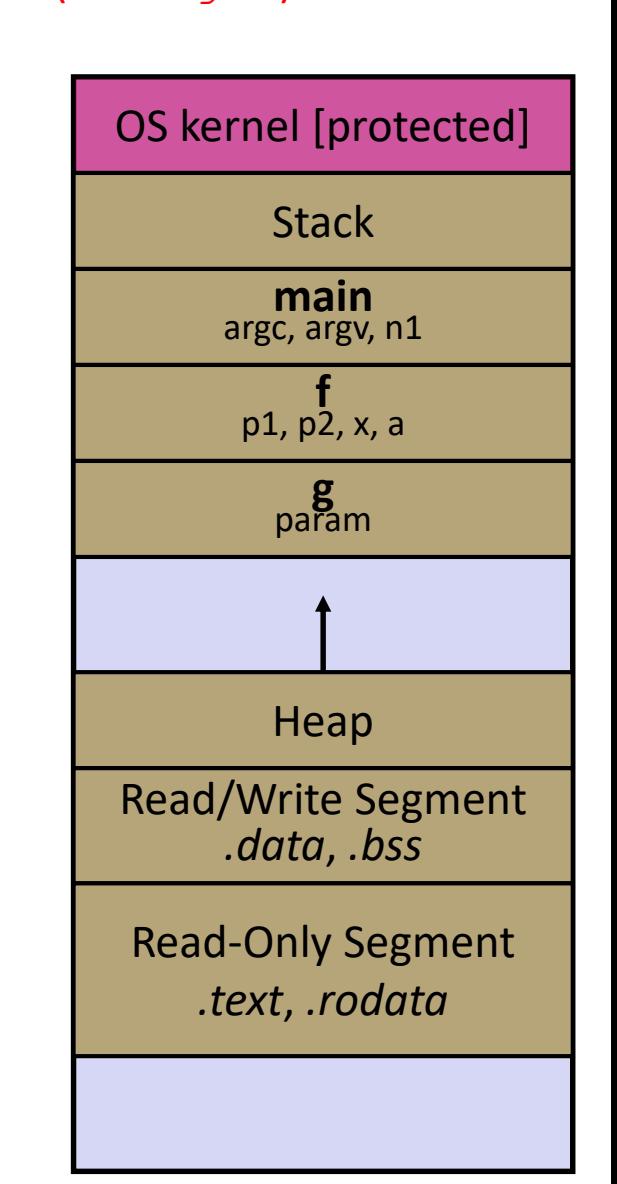

```
\mathbf W university of Washington
```
L02: Memory, Arrays CSE333, Spring 2024

#### **AD Poll Everywhere**

❖ Draw what the stack looks like at this line

```
#include <stdint.h>
int f(int, int);
int g(int);
int main(int argc, char** argv) {
  int nl = f(3,-5);
  nl = q(n1);}
int f(int p1, int p2) {
  int x;
  int a[3];
  ...
  x = g(a[2]);
  return x;
}
int g(int param) {
  return param * 2;
}
```
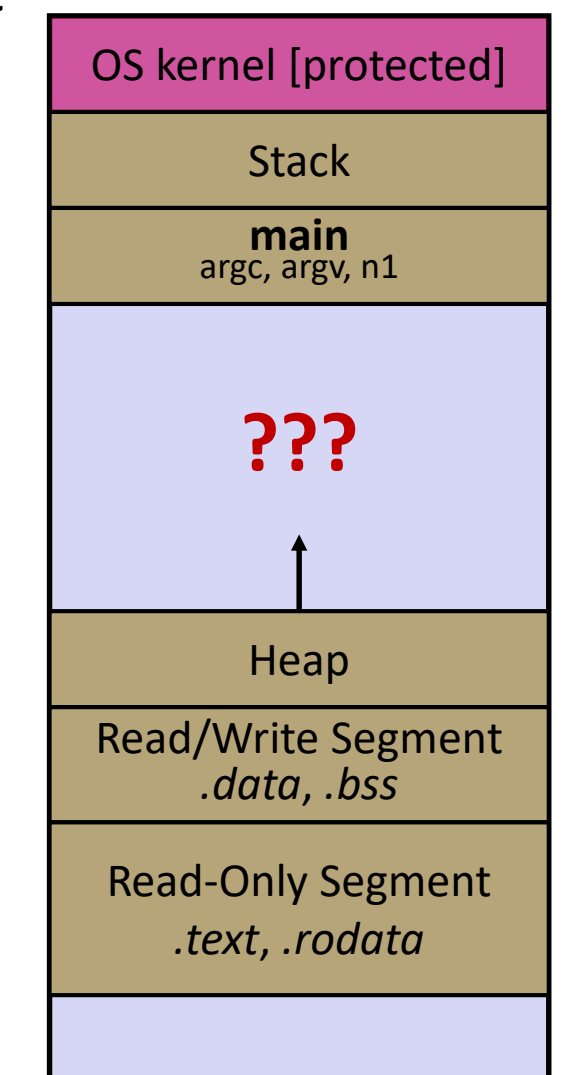

pollev.com/uwcse333

# **Stack in Action**

Note: arrow points to *next* instruction to be executed (like in gdb).

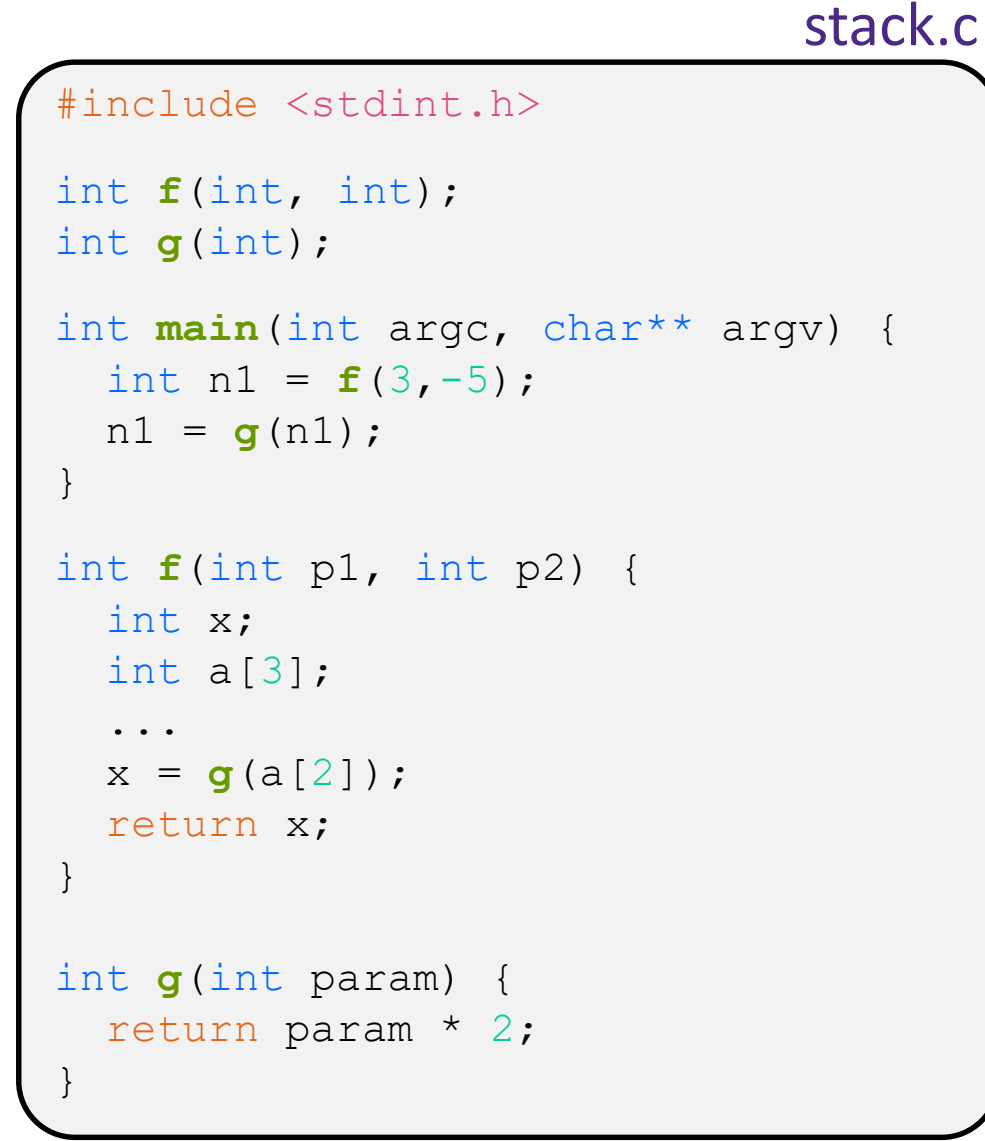

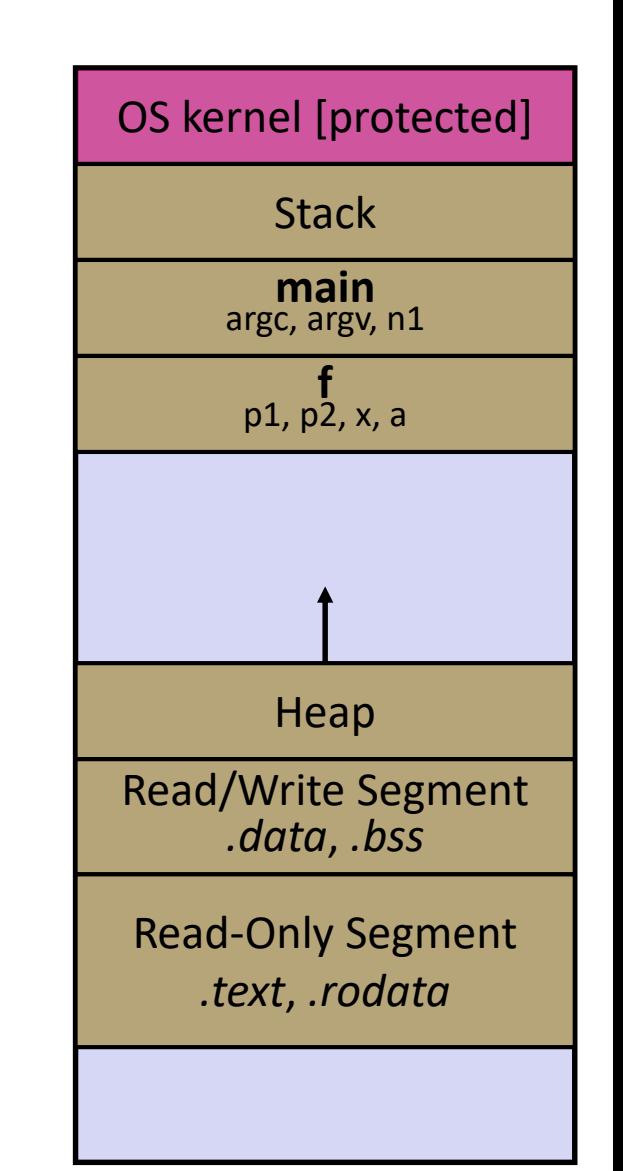

## **Stack in Action**

Note: arrow points to *next* instruction to be executed (like in gdb).

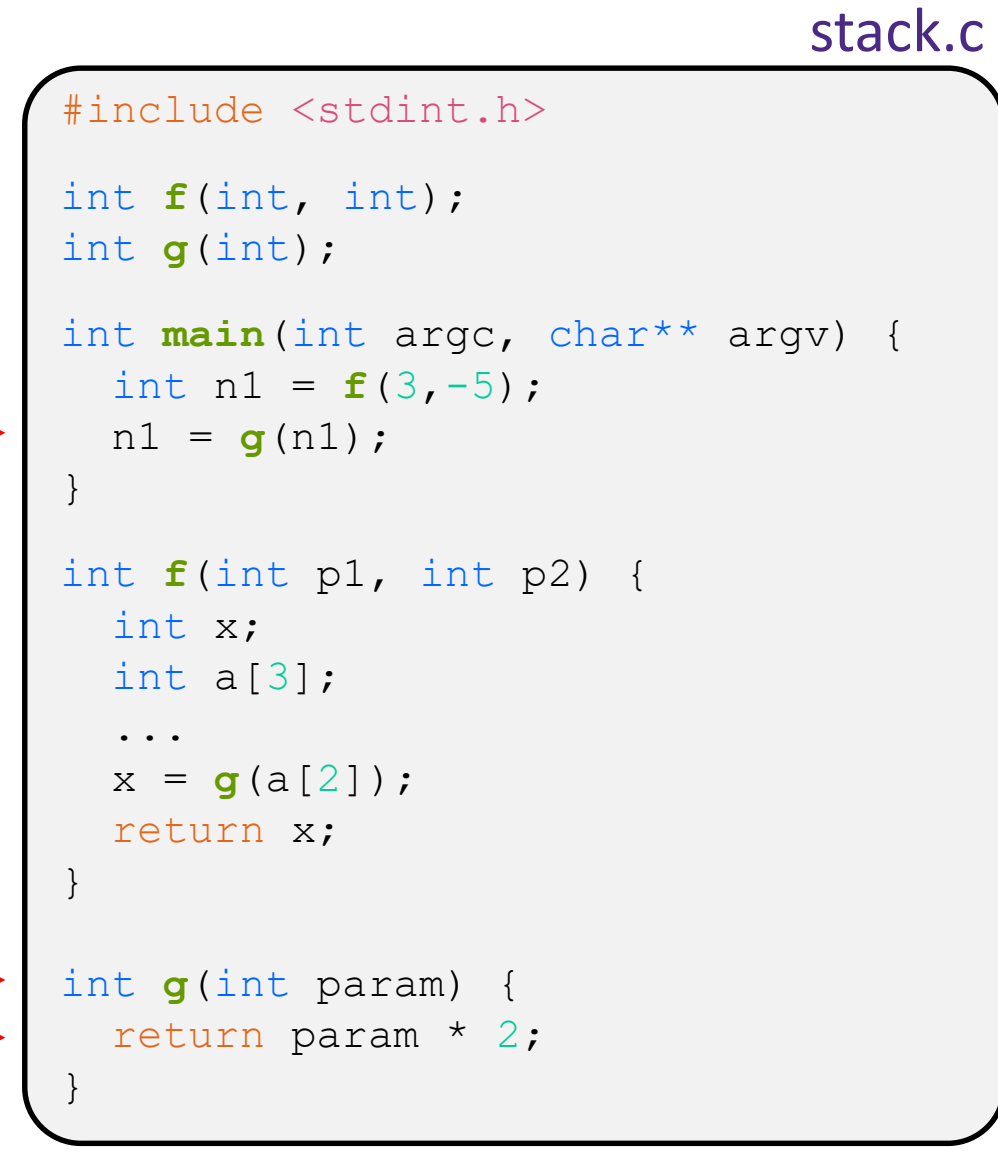

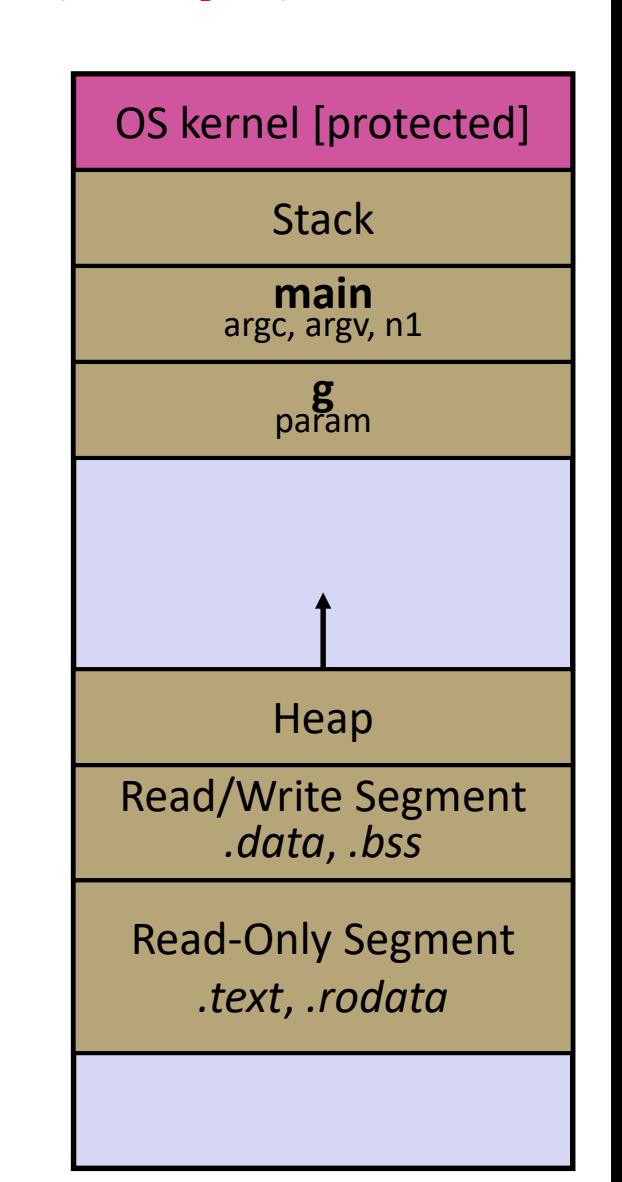

#### **Stack in Action** OS kernel [protected] **Stack** Heap Read/Write Segment *.data*, *.bss* Read-Only Segment *.text*, *.rodata* stack.c **main** argc, argv, n1 #include <stdint.h> int **f**(int, int); int **g**(int); int **main**(int argc, char\*\* argv) { int  $nl = f(3,-5)$ ;  $nl = q(n1);$ } int **f**(int p1, int p2) { int x; int  $a[3]$ ; ...  $x = g(a[2])$ ; return x; } int **g**(int param) { return param \* 2; } Note: arrow points to *next* instruction to be executed (like in gdb).

## **Lecture Outline**

- ❖ C's Memory Model (refresher)
- ❖ **Pointers** (refresher)
- ❖ Arrays

# **Pointers**

- ❖ Variables that store addresses
	- It points to somewhere in the process' virtual address space
	- $\blacksquare$  & foo produces the virtual address of  $f$ oo
- ◆ Generic definition: [type\* name; ] or [type \*name;
	- Recommended: do not define multiple pointers on same line:

int \*p1, p2; not the same as  $\int$  int \*p1, \*p2; Instead, use: int \*p1; int \*p2;

- ❖ *Dereference* a pointer using the unary \* operator
	- $\blacksquare$  Access the memory referred to by a pointer

### **Pointer Example**

```
#include <stdio.h>
          #include <stdint.h>
         int main(int argc, char** argv) {
           int x = 351;
           int* p; // p is a pointer to a int
           p = &x; // p now contains the addr of x
           printf("&x is %p\n", &x);
           printf(" p is %p\n", p);
           printf(" x is %d\n", x);
           *p = 333; // change value of x
           printf(" x is %d\n", x);
           return 0;
          }
pointy.c
```
## **Something Curious**

◆ What happens if we run pointy.c several times?

**bash\$** gcc –Wall –std=c11 –o pointy pointy.c

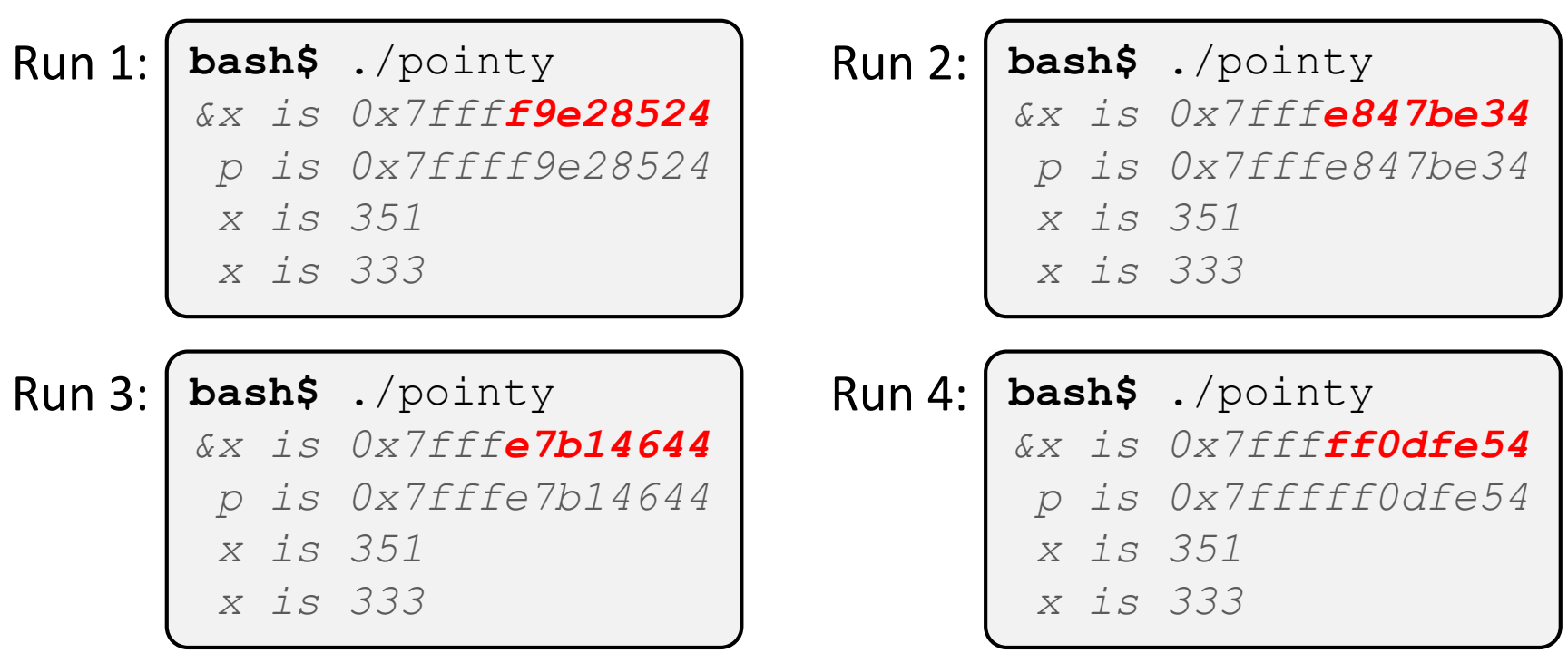

## **Address Space Layout Randomization**

- ❖ Linux uses *address space layout randomization* (ASLR) for added security
	- Randomizes:
		- Base of stack
		- Shared library (mmap) location
	- Makes Stack-based buffer overflow attacks tougher
	- Makes debugging tougher
	- Can be disabled ( $qdb$  does this by default); Google if curious

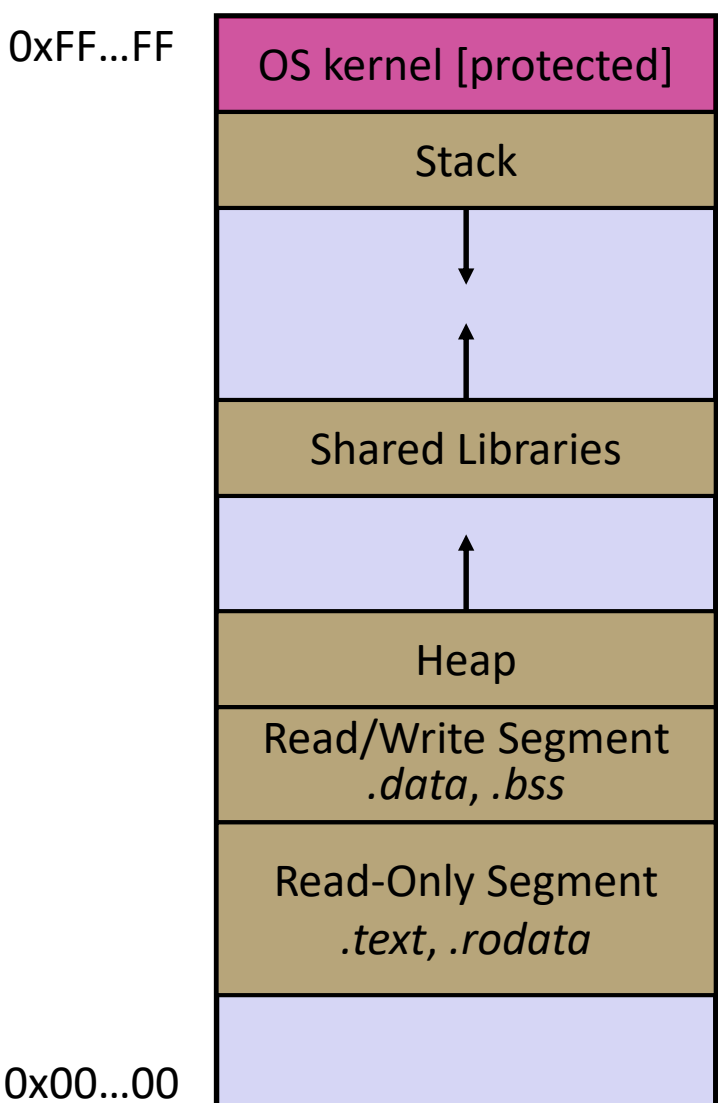

## **Lecture Outline**

- ❖ C's Memory Model (refresher)
- ❖ Pointers (refresher)
- ❖ **Arrays**

# **Arrays**

- \* Definition: type name [size]
	- Allocates size\*sizeof(type) bytes of *contiguous* memory
	- Normal usage is a compile-time constant for  $size$ (*e.g.* int scores[175];)
	- Initially, array values are "garbage" (i.e., uninitialized, unknown)
- ❖ Size of an array
	- Not stored anywhere array does not know its own size!
		- $sizeof(array)$  only works in variable scope of array definition
	- Recent versions of C (but *not* C++) allowed variable-length arrays
		- Uncommon; nowadays considered bad practice [*we won't use*]

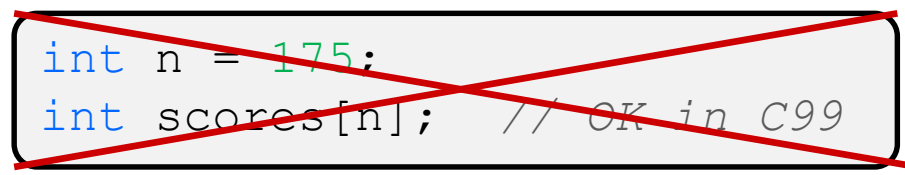

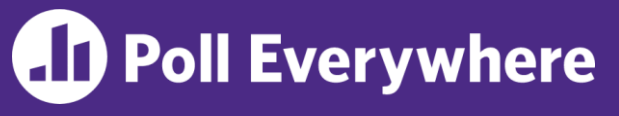

❖ The code snippets both use a variable-length array. What will happen when we compile them *(with C99 or later)*?

```
int m = 175;
int scores[m];
void foo(int n) {
  ...
}
```
- **A. Compiler Error Compiler Error**
- **B. Compiler Error No Error**
- 
- **D. No Error No Error**
- **E. Halp!**

```
int m = 175;
void foo(int n) {
  int scores[n];
  ...
}
```
**C. No Error Compiler Error**

# **Using Arrays**

- ❖ Initialization: type name[size] = {val0,…,valN}; type name[size] = {val0,…,valN};
	- { } initialization can *only* be used at time of definition
	- **If no size supplied, infers from length of array initializer**
- ❖ Array name used as identifier for "collection of data"
	- name [ $index$ ] specifies an element of the array and can be used as an assignment target or as a value in an expression
	- Array name (by itself) evaluates to the address of the start of the array
		- Cannot be assigned to / changed

```
int primes[6] = \{2, 3, 5, 6, 11, 13\};
primes[3] = 7;primes[100] = 0; // memory smash!
```
# **Multi-dimensional Arrays**

❖ Generic 2D format:

type name[rows][cols] = {{values},…,{values}};

- Still allocates a single, contiguous chunk of memory
- C stores arrays in *row-major* order

```
// a 2-row, 3-column array of doubles
double grid[2][3];
// a 3-row, 5-column array of ints
int matrix[3][5] = {{0, 1, 2, 3, 4},
  {0, 2, 4, 6, 8},
  {1, 3, 5, 7, 9}
};
```
2-D arrays normally only useful if size known in advance. Otherwise use dynamically-allocated data and pointers (later)

#### **Arrays as Parameters**

- ❖ It's tricky to use arrays as parameters
	- What happens when you use an array name as an argument?
	- $\blacksquare$  Arrays do not know their own size

```
int sumAll(int a[]); // prototype
int main(int argc, char** argv) {
  int numbers[] = \{9, 8, 1, 9, 5\};
  int sum = sumAll(numbers);
  return 0;
}
int sumAll(int a[]) {
  int i, sum = 0;for (i = 0; i < ...???
}
```
### **Solution 1: Declare Array Size**

```
int sumAll(int a[5]); // prototype
int main(int argc, char** argv) {
  int numbers[] = \{9, 8, 1, 9, 5\};
  int sum = sumAll(numbers);
 printf("sum is: %d\n", sum);
 return 0;
}
int sumAll(int a[5]) {
  int i, sum = 0;
  for (i = 0; i < 5; i++) {
    sum += a[i];}
  return sum;
}
```
❖ Problem: loss of generality/flexibility

#### **Solution 2: Pass Size as Parameter**

```
int sumAll(int a[], int size); // prototype
int main(int argc, char** argv) {
  int numbers[] = \{9, 8, 1, 9, 5\};
  int sum = sumAll(numbers, 5);
 printf("sum is: %d\n", sum);
 return 0;
}
int sumAll(int a[], int size) {
 int i, sum = 0;
  for (i = 0; i < size; i++) {
    sum += a[i];}
  return sum;
}
```
#### arraysum.c

■ Standard idiom in C programs

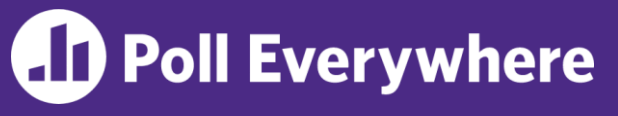

❖ The code snippets both use a variable-length array. What will happen when we compile them *(with C99 or later)*?

```
int m = 175;
int scores[m];
void foo(int n) {
  ...
}
```
- **A. Compiler Error Compiler Error**
- **B. Compiler Error No Error**
- 
- **D. No Error No Error**
- **E. Halp!**

```
int m = 175;
void foo(int n) {
  int scores[n];
  ...
}
```
**C. No Error Compiler Error**

# **Administrivia (1)**

- ❖ Office hours start today! See schedule on web calendar
- Discussion board: prefer public postings to private
	- ... unless it has specific code or other details that should not be shared.
	- Then the answers can help more people and we can reduce duplicate effort to answer the same question(s) multiple times.
	- Anonymous postings are fine if you're feeling bashful.  $\odot$
- ❖ Exercise 2 due Monday @ 11 **am**
- ❖ Homework 0 due Monday @ 10 **pm**

# **Administrivia (2)**

- ❖ You should be pretty far along in HW0 by now
	- Went over gitlab setup in sections yesterday
	- If you haven't cloned your repo yet, do it *now*! If anything is wrong *send mail to cse333-staff[at]cs* (*now*!) so we can fix accounts/repos before the weekend
- ❖ HW1 will be pushed to repos over the weekend
	- Linked list and hash table implementations in C
	- Download starter code using qit pull in your course repo
		- Might have "merge conflict" if your local repo has unpushed changes
			- Default git merge handling will almost certainly do the right thing
			- To avoid, always do a git pull before any git commit or push
	- Please read the assignment and start looking at the code now!
		- For large projects, you want to pace yourself so if something baffling happens, you can let it go for the day and come back to it tomorrow **<sup>33</sup>**

# **Administrivia (3)**

- ❖ Exercise grading
	- **E** Score is an overall evaluation:  $3/2/1/0$  = superior / good / marginal / not sufficient for credit
		- We expect lots of 2's and 3's at first, more 3's on later exercises
	- $\blacksquare$  Then additional  $\pm 0$  rubric items as needed
		- These are a quick way of communicating "why" reasons for deductions or comments about your solution
		- Allows us to be more consistent in feedback
		- The  $\pm 0$  "score" is just because that's how we have to use Gradescope to handle feedback notes – it does not contribute to "the points"

## **Lecture Outline**

- ❖ **Arrays (cont.)**
- ❖ Pointers & Pointer Arithmetic
- ❖ Pointers as Parameters
- ❖ Pointers and Arrays
- ❖ Function Pointers

## **Returning an Array**

- ❖ Local variables, including arrays, are allocated on the stack
	- They "disappear" when a function returns!
	- Can't safely return local arrays from functions
		- Can't return an array as a return value why not?

```
int* copyArray(int src[], int size) {
 int i, dst[size]; // allowed in C99
 for (i = 0; i < size; i++) {
   dst[i] = src[i];}
 return dst; // no compiler error, but wrong!
              } // returns ptr to abandoned memory!
```
buggy\_copyarray.c

# **Solution: Output Parameter**

- ❖ Create the "returned" array in the caller
	- **Pass it as an output parameter to** copyarray ()
		- A pointer parameter that allows the called function to store values that the caller can use
	- Works because arrays are "passed" as pointers

```
void copyArray(int src[], int dst[], int size) {
  int i;
  for (i = 0; i < size; i++) {
    dst[i] = src[i];}
}
```
copyarray.c

## **Array Memory Diagram**

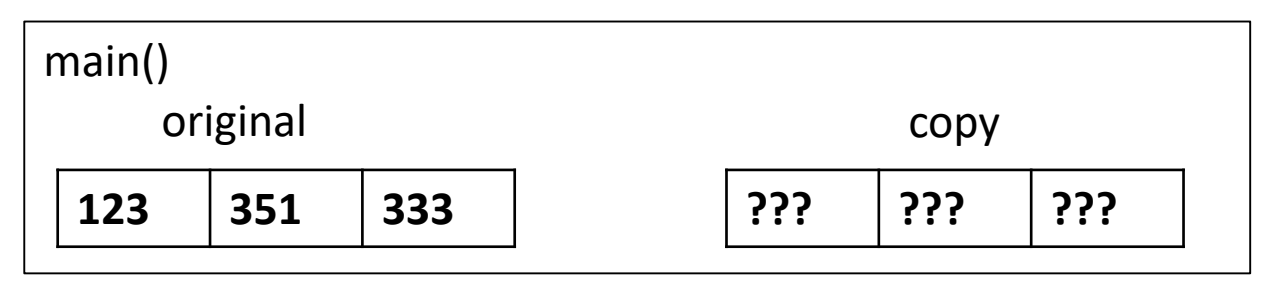

```
int main(){
  int original[] = \{123, 351, 333\};
  int copy[3];
  copyArray(original, copy, 3); 
}
void copyArray(int src[], int dst[], int size) {
  for (int i = 0; i < size; i++) {
    dst[i] = src[i];}
}
```
### **Array Memory Diagram**

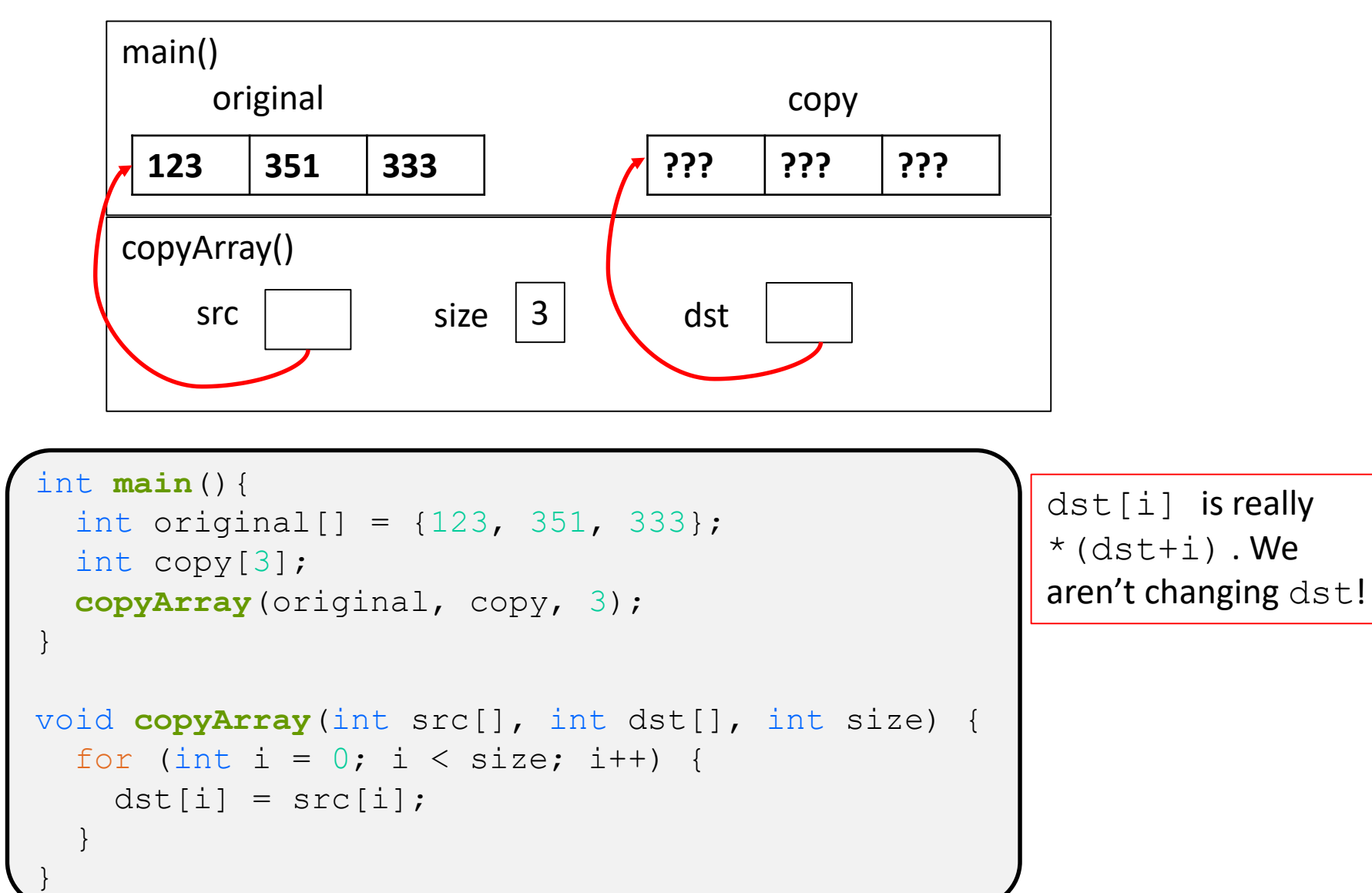

## **Array Memory Diagram**

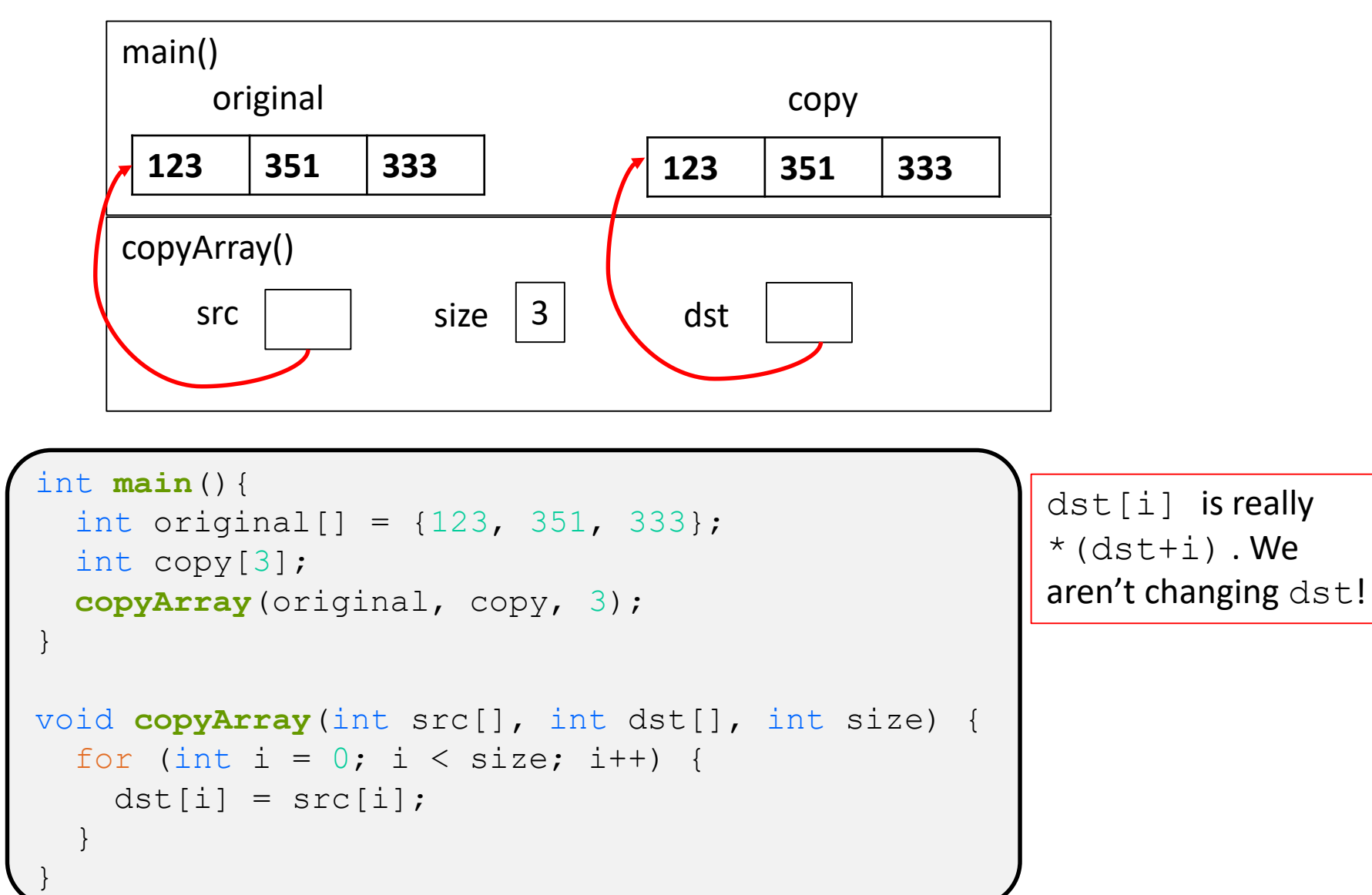

#### **Output Parameters**

- ❖ Output parameters are common in library functions
	- long int strtol(char\* str/ char\*\* endptr, int base);
	- int **sscanf**(char\* str, char\* format, ...);

```
int num, i;
char* pEnd;
char* str1 = "333 rocks"; // ptr to read-only const data
char str2[10];
// converts "333 rocks" into long -- pEnd is conversion end
num = (int) strtol(str1, &pEnd, 10);
// reads string into arguments based on format string
num = sscanf("3 blind mice", "%d %s", &i, str2);
```
#### outparam.c

## **Parameters: reference vs. value**

- ❖ There are two fundamental parameter-passing schemes in programming languages
- ❖ Call-by-value
	- Parameter is a local variable initialized with a copy of the calling argument when the function is called; manipulating the parameter only changes the copy, *not* the calling argument
	- **C**, **Java**, C++ (most things)
- ❖ Call-by-reference
	- Parameter is an alias for the supplied argument; manipulating the parameter manipulates the calling argument
	- C++ references (we'll see these later)

# **So what's the story for arrays?**

- ❖ Is it call-by-value or call-by-reference?
- ❖ Technical answer: a T[ ] array parameter is "promoted" to a pointer of type T\*, and the *pointer* is passed by value
	- So it acts like a call-by-reference array (if callee changes the array parameter elements it changes the caller's array)
	- But it's really a call-by-value pointer (the callee can change the pointer parameter to point to something else(!))

```
void copyArray(int src[], int dst[], int size) {
  int i;
  dst = src; // evil! dst now points to same array as src
  for (i = 0; i < size; i++) {
   dst[i] = src[i]; // copies source array to itself!
  }
}
```
# **Array Parameters – [ ] or \* ?**

- ❖ Array parameters are *actually* pointers to the beginning of the array
	- The [] syntax for parameter types is just for convenience
		- Use whichever best helps the reader

```
This code:
```

```
void f(int a[]);
int main( ... ) {
  int a[5];
  ...
  f(a);
  return EXIT_SUCCESS;
}
void f(int a[]) {...}
```
Equivalent to:

```
void f(int* a);
int main( ... ) {
  int a[5];
  ...
  f(&a[0]);
  return EXIT_SUCCESS;
}
void f(int* a) {...}
```
## **Extra Exercises**

- ❖ Some lectures contain "Extra Exercise" slides
	- Extra practice for you to do on your own without the pressure of being graded
	- You may use libraries and helper functions as needed
		- Early ones may require reviewing 351 material or looking at documentation for things we haven't discussed in 333 yet
	- **EXECUTE:** Always good to provide test cases in main ()
- ❖ Solutions for these exercises will be posted on the course website
	- You will get the most benefit from implementing your own solution before looking at the provided one

## **Extra Exercise #1**

- ❖ Write a function that:
	- Accepts an array of 32-bit unsigned integers and a length
	- Reverses the elements of the array in place
	- **Returns nothing (** $\text{void}$ )

## **Extra Exercise #2**

- ❖ Write a function that:
	- Accepts a string as a parameter
	- Returns:
		- The first white-space separated word in the string as a newlyallocated string
		- AND the size of that word
	- (probably need to wait until we look at malloc/free later)